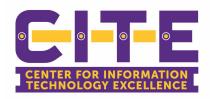

PVAMU CITE is ready to start Phase 2 of the GSuite migration to Microsoft Office 365. This means we will be moving the documents in your Google Drive to Microsoft One Drive. The purpose of this project is to move ALL your content from your Google Drive to your Microsoft One Drive. Once the migration is completed, PVAMU will decommission Google Drive.

From now on, you should use your Microsoft One Drive as your official PVAMU online storage.

## What changes can you expect on your Google Drive and One Drive?

The following changes will occur on your One Drive

- 1. You will see the files you had in your Google Drive (drive.google.com) copied over to your new One Drive (<a href="https://onedrive.live.com/">https://onedrive.live.com/</a>).
- 2. If you had previously copied files from Google Drive to One Drive, those old files will show up in your One Drive again as a copy.
- 3. If you have file(s) in your One Drive, they will not be modified.
- 4. Files in your Google Drive will not be modified. We ask that you don't use your Google Drive any longer. Please use your One Drive.

Please let us know if you experience any issues in relation to the Office 365 One Drive Migration by submitting the Report Office 365 Issues Form.

**Report Office 365 Issues** 

## When will I see these changes?

Starting this week and continuing through the end of the month, you will notice your files move from your Google Drive to Microsoft One Drive.

**Office 365 Migration Website** 

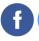

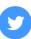

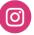